Operation: begin **TOP OF STACK FRONT OF DEQUE**

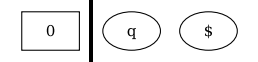

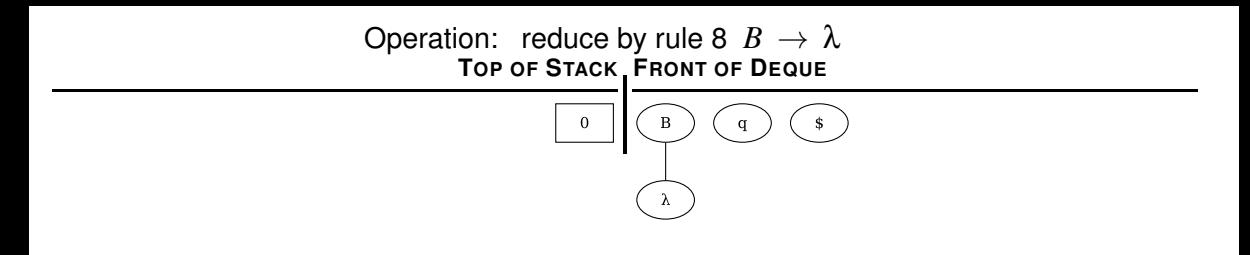

Operation: shift B to stack, goto state 5 **TOP OF STACK FRONT OF DEQUE**

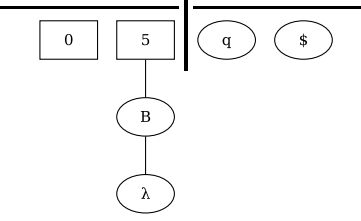

Operation: shift q to stack, goto state 11 **TOP OF STACK FRONT OF DEQUE**

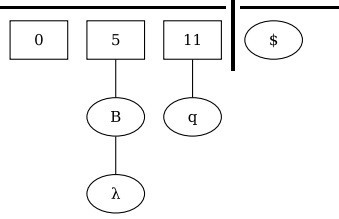

Operation: reduce by rule 9  $Q \rightarrow q$ **TOP OF STACK FRONT OF DEQUE**

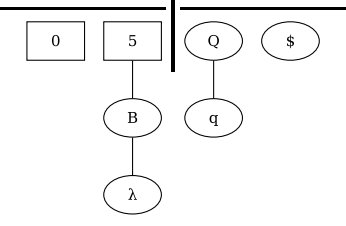

Operation: shift Q to stack, goto state 12 **TOP OF STACK FRONT OF DEQUE**

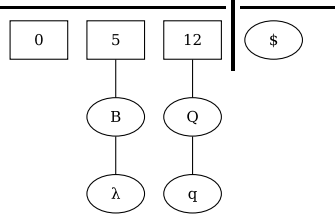

Operation: reduce by rule 6  $A \rightarrow BQ$ **TOP OF STACK FRONT OF DEQUE**

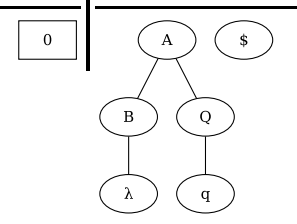

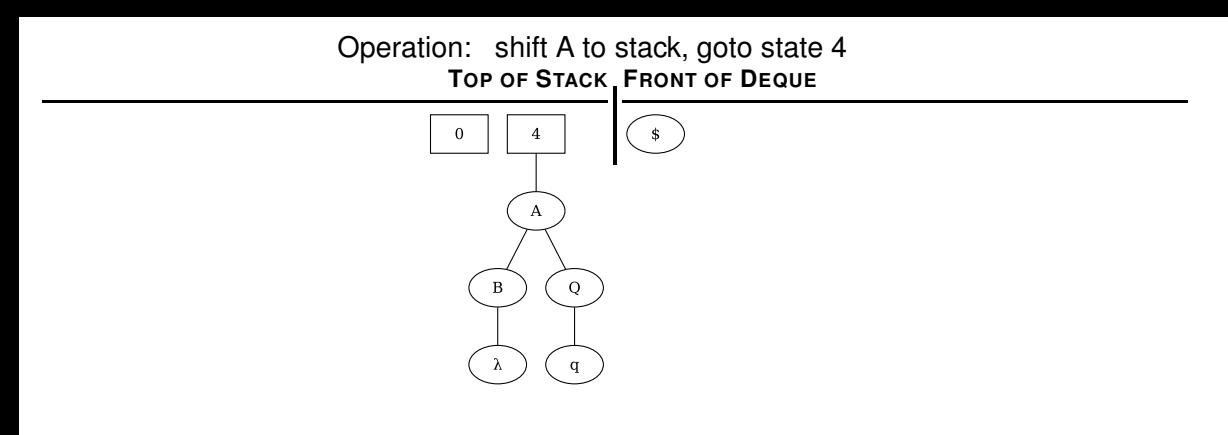

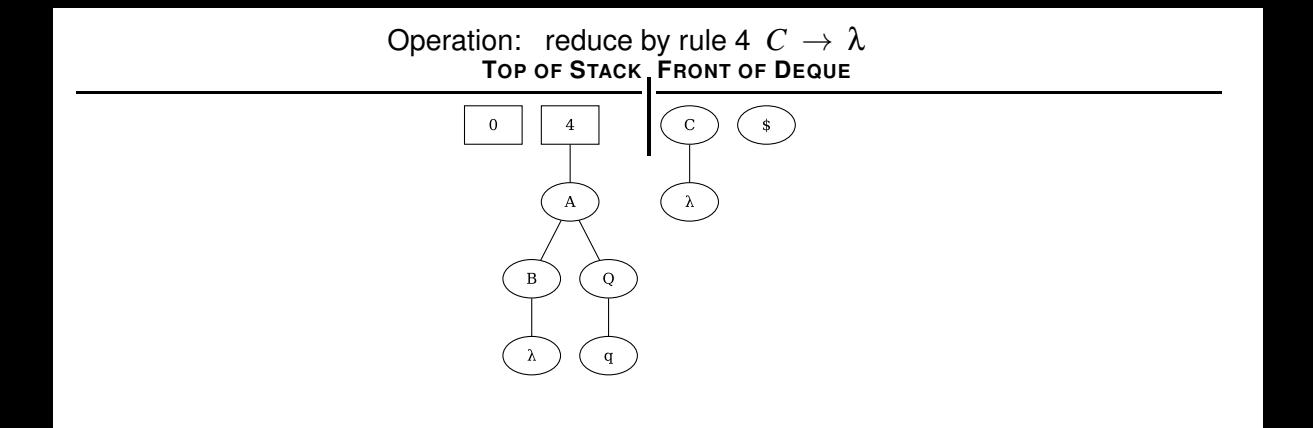

Operation: shift C to stack, goto state 10 **TOP OF STACK FRONT OF DEQUE**

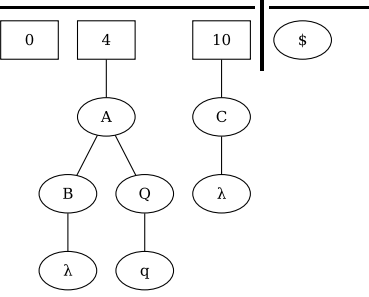

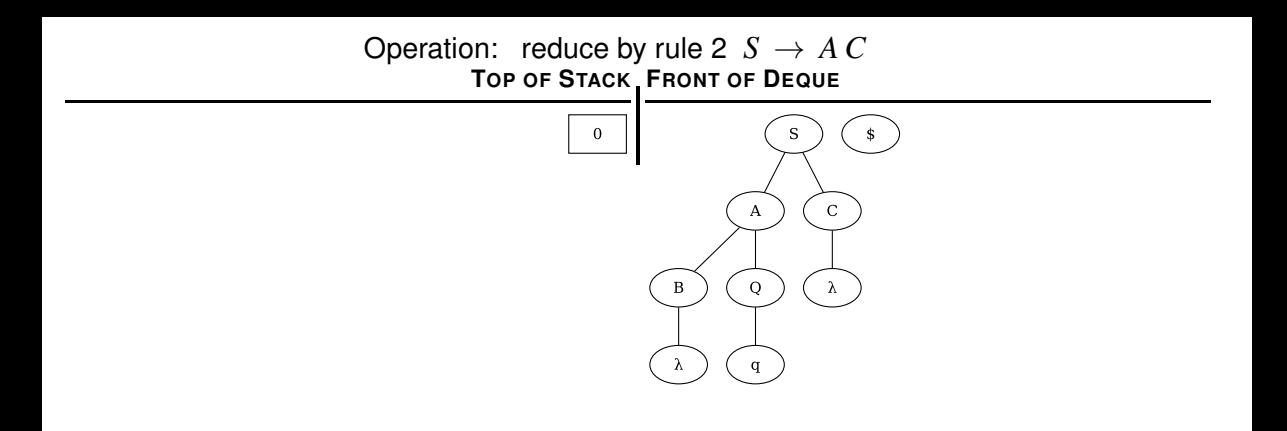

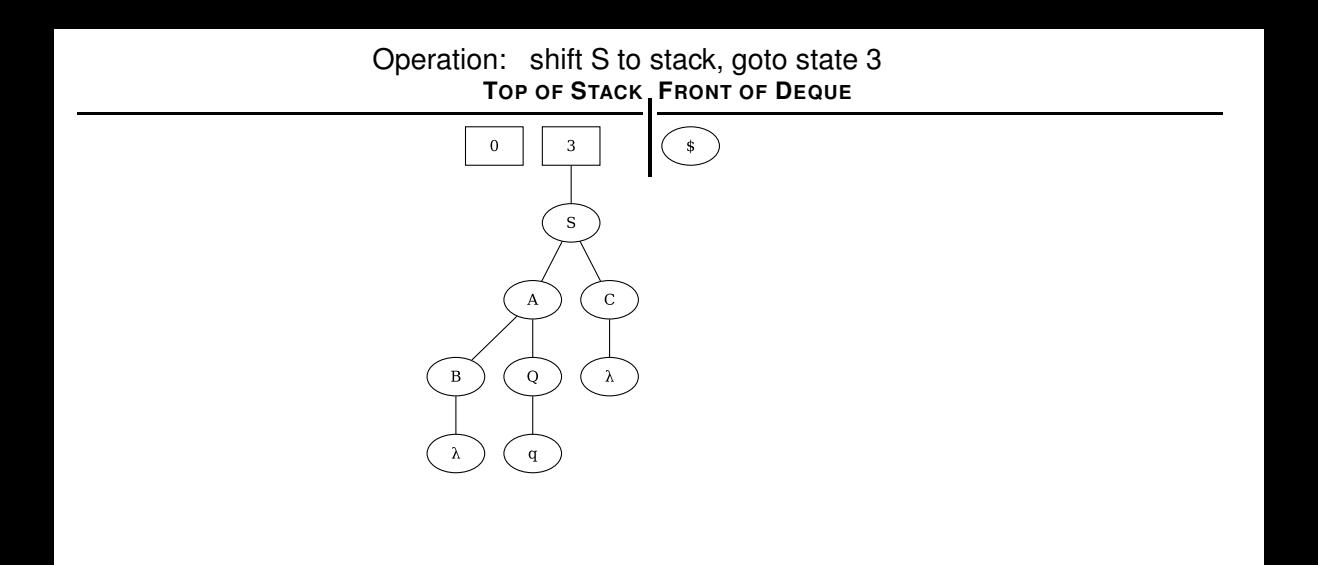

Operation: shift \$ to stack, goto state 8 **TOP OF STACK FRONT OF DEQUE**

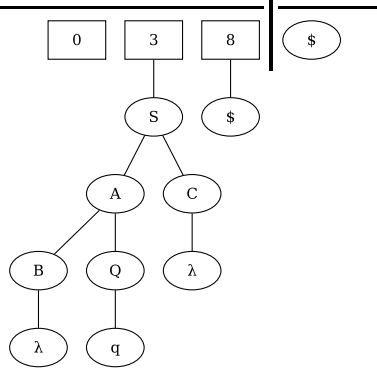

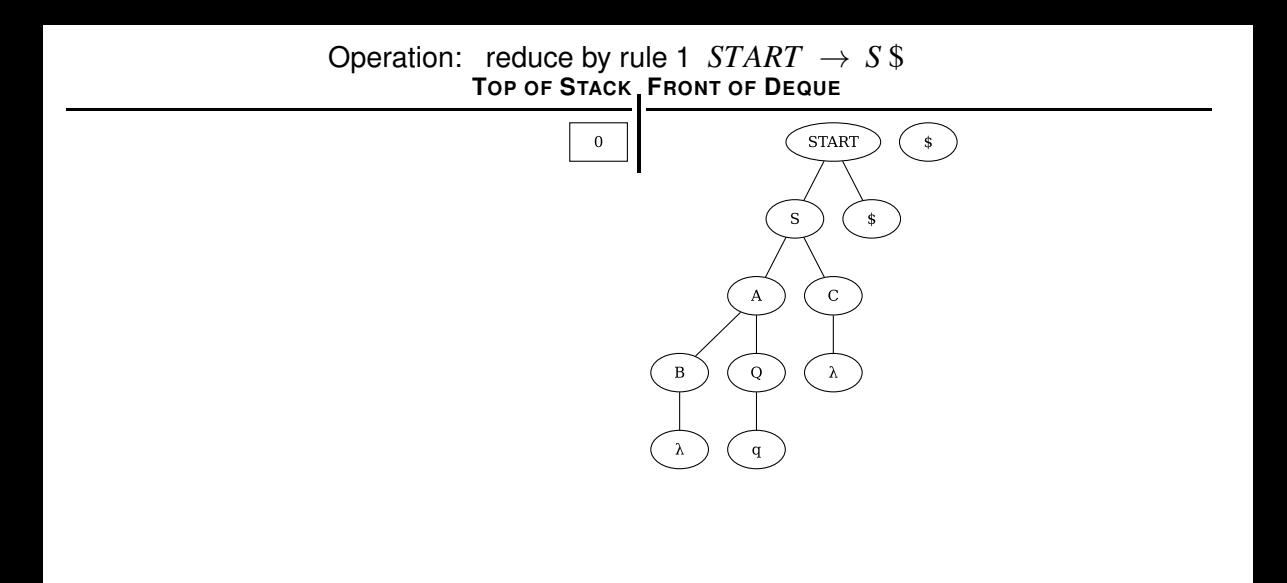